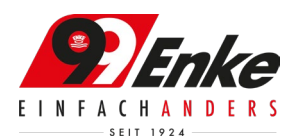

# Rahmen-Ausschreibung für Rundstrecken-Serien im SimRacing

Name der Veranstaltung:

Benefizrennen Enke - Kohle für's Ahrtal e.V.

Vorwort:

Liebe Simracing-Freunde,

wir freuen uns, euch zu unserer Benefizveranstaltung für den Verein "Kohle für's Ahrtal" (KfA) einzuladen. Dieser Verein setzt sich seit der verheerenden Flutkatastrophe im Jahr 2021 für die Menschen im Ahrtal und Nordrhein-Westfalen ein, die alles verloren haben. Mit eurer Teilnahme an unserem Simracing Event könnt ihr dazu beitragen, dass der Verein seine wichtige Arbeit fortsetzen kann.

Unser Event ist eine spannende Herausforderung für alle Simracing-Begeisterten. Ihr könnt euch in verschiedenen Rennklassen und Strecken messen. Dabei steht aber nicht nur der sportliche Wettkampf im Vordergrund, sondern auch der Spaß und die Solidarität mit den Flutopfern. Alle Einnahmen aus dem Event gehen direkt an den Verein KfA, der sie für den Wiederaufbau und die Versorgung der Betroffenen verwendet.

Wir danken euch für euer Interesse und eure Unterstützung. Wir hoffen, dass ihr euch zahlreich anmeldet und mit uns ein unvergessliches Event erlebt. Gemeinsam können wir einen Unterschied machen!

Gender Disclaimer:

Zur besseren Lesbarkeit wird in dieser Ausschreibung das generische Maskulinum verwendet. Die in diesem Dokument verwendeten Personenbezeichnungen beziehen sich – sofern nicht anders kenntlich gemacht – auf alle Geschlechter.

Ausschreiber / Organisation: ADAC Travel & Event Mittelrhein GmbH

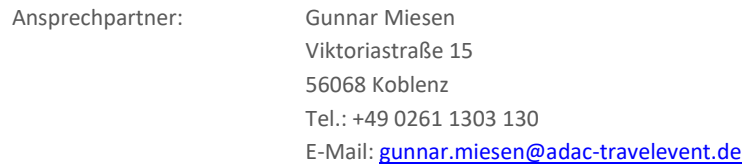

Sportliche Ausrichtung Gunnar Miesen ADAC Travel & Event Mittelrhein GmbH Viktoriastraße 15 56068 Koblenz E-Mail[: gunnar.miesen@adac-travelevent.de](mailto:gunnar.miesen@adac-travelevent.de) 

DOKUMENTVERSIONEN

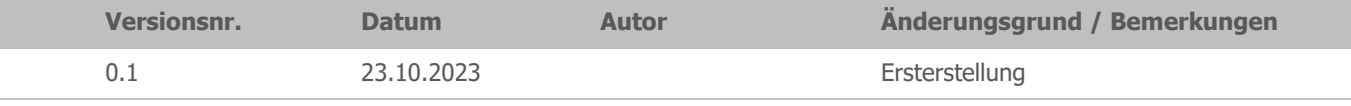

#### **Inhaltsverzeichnis**

## **O [SPORTLICHES REGLEMENT](#page-3-0)**

- O [ORGANISATION](#page-3-1)
- ..1 [EINZELHEITEN ZU DEN TITELN UND PRÄDIKATEN DER VERANSTALTUNG](#page-3-2)
- ..2 [NAME DES VERANSTALTERS/PROMOTERS,](#page-3-3) ADRESSE UND KONTAKTDATEN<br>..3 SERIENKOORDINATOR / SPORTLICHE AUSRICHTUNG
- SERIENKOORDINATOR / [SPORTLICHE AUSRICHTUNG](#page-3-4)
- ..4 [LISTE DER OFFIZIELLEN \(PERMANENTE SPORTWARTE\)](#page-3-5)
- ..5 [VERWENDETE SIMULATION](#page-3-6)
- O [BESTIMMUNGEN DER SERIE](#page-3-7)
- ..1 [OFFIZIELLE SPRACHE](#page-3-8)
- ..2 DMSB [RUNDSTRECKENREGLEMENT FÜR SIMRACING 2021](#page-3-9)
- ..3 VERHALTENS- & [STRAFENKATALOG](#page-3-10)
- ..4 VERANTWORTLICHKEIT, [ÄNDERUNGEN DER AUSSCHREIBUNG,](#page-4-0) ABSAGE DER VERANSTALTUNG
- O [NENNUNGEN](#page-4-1)
- ..1 NENNUNGEN, NENNUNGSSCHLUSS UND TEILNAHMEVERPFLICHTUNG
- [Nenngebühr pro Team \(Spende an den Verein Kohle für's Ahrtal e.V.\)](#page-4-3)
- ..2 [BESTIMMUNGEN ZU EINZELNEN PRÄDIKATEN/WERTUNGEN](#page-4-4)

SP9 - [Wertung](#page-4-5)

[Porsche 911 GT3 CUP \(CUP2\) –](#page-5-0) Wertung SP10 – [Wertung](#page-5-1) SP3T – [Wertung](#page-5-2)

VT2 – [Wertung](#page-5-3)

[Clio Cup –](#page-5-4) Wertung

..3 [TEAMLEITER /](#page-5-5) TEAMS / TEILNEHMER

[Teamleiter](#page-5-6)

[Teams](#page-5-7)

[Teilnehmer / Driver line-up](#page-5-8) Mindest- [und Maximalfahrzeit für Fahrer](#page-5-9)

- ..4 [STARTNUMMERN](#page-5-10)
- O [LIZENZEN](#page-6-0)
- O [VERSICHERUNG](#page-6-1)
- O [VERANSTALTUNG](#page-6-2)
- ..1 [VERANSTALTUNGSKALENDER](#page-6-3)
- ..2 [ZEITPLAN](#page-6-4)
- ..3 [MAXIMALE GRIDGRÖßE /](#page-6-5) WARTELISTE / GASTSTART
- [Gridgröße](#page-6-6)<br>.4 DURC

..4 [DURCHFÜHRUNG DER WETTBEWERBE](#page-6-7)

[Training](#page-7-0)

- [Anwesenheitspflicht -](#page-7-1) Rennserver
- [Zeittraining \(Qualifying\) für die Startaufstellung das Rennen 1](#page-7-2)

[Startaufstellung das Rennen 2](#page-7-3)

- [Einführungsrunde / Formationsrunde Rennen 1](#page-7-4) [Einführungsrunde / Formationsrunde Rennen 2](#page-8-0)
- [Startfreigabe/Rennstart](#page-9-0)
- [Rennen 1](#page-10-0)
- [Rennen 2](#page-10-1)

[Rückkehr in die Boxengasse nach Rennende:](#page-10-2)

- [Pflichtboxenstopp und Mindestboxenstandzeit](#page-10-3)
- [Fahrerwechsel](#page-11-0)
- [Boxengasse](#page-11-1)

[Reifenwechselpflicht](#page-11-2)

- [Richtlinien für die Verwendung von FastRepair\(s\) \(FR\)](#page-11-3)
- ..5 ZUGELASSEN FAHRZEUGE / [FAHRZEUGKLASSENWECHSEL](#page-11-4)

[Fahrzeugklassen/Fahrzeuge](#page-11-5)

[Fahrzeugsetup und Fahrzeugeinstellungen](#page-12-0)

- ..6 [WERTUNG](#page-12-1)
- ..7 [PRIVATE TRAININGS UND TESTS](#page-12-2)
- ..8 [FAHRERBESPRECHUNG \(BRIEFING\)](#page-12-3)
- [Fahrerbesprechung \(Briefing\)](#page-12-4)
- ..9 PROTEST / RENNLEITUNG / SICHTUNGSBEREICHE / [STRAFEN /STRAFENKATALOG](#page-12-5)
- [Protest](#page-12-6)

[Rennleitung / Sichtungsbereiche](#page-13-0)

[Strafen](#page-13-1)

[Ablauf eines Boxengassenstarts](#page-13-2)

- ..10 [RECHTSWEGAUSSCHLUSS UND HAFTUNGSBESCHRÄNKUNG](#page-13-3)
- ..11 [TV-RECHTE/WERBE-](#page-14-0) UND FERNSEHRECHTE
- [Livestream Teilnehmer](#page-14-1)
- ..12 [BESONDERE BESTIMMUNGEN](#page-14-2)

#### **O [TEIL 3 ANLAGEN/ ZEICHNUNGEN](#page-14-3)**

- O [BESONDERE BESTIMMUNGEN](#page-14-4)
- ..1 [WERBUNG AN WETTBEWERBSFAHRZEUG](#page-14-5)
- [Templates](#page-14-6)
- o [Fristen:](#page-14-7)

[Richtlinien für die Templates](#page-14-8)

- [Eigene Logos / eigenes Design](#page-15-0)
- ..2 [KOMMUNIKATION &](#page-15-1) ZOOM-MEETING

[Teamspeak](#page-15-2)

[Discord](#page-15-3)

Streaming - [Zoom-Meeting](#page-16-0)

- [Live InGame-Chat \(iRacing\)](#page-16-1)
- ..3 [SAFETY-CAR](#page-16-2)
- ..4 [DISZIPLINARISCHE MAßNAHMEN](#page-16-3)
- ..5 WETTER / TAGESZEIT / [STRECKENBESCHAFFENHEIT](#page-16-4)

[Wetter](#page-16-5)

[InGame Datum & Uhrzeiten](#page-16-6)

- [Streckenbeschaffenheit](#page-16-7)
- ..6 [INCIDENT LIMIT](#page-16-8)
- ..7 [FLAGGENREGELN](#page-17-0)

[Blaue Flagge](#page-17-1)

- o [Während des Trainings / Qualifying:](#page-17-2)
- o [Während des Rennens:](#page-17-3)
- ..8 STRAFPUNKTE + [STRAFPUNKTE-KONTO](#page-17-4)
- ..9 [TEAMNAMEN BESTIMMUNGEN](#page-17-5)
- ..10 [IRACING SERVER EINSTELLUNGEN](#page-17-6)

## **O [SALVATORISCHE KLAUSEL](#page-17-7)**

# <span id="page-3-0"></span>O **SPORTLICHES REGLEMENT**

## <span id="page-3-1"></span>o Organisation

## <span id="page-3-2"></span>..1 Einzelheiten zu den Titeln und Prädikaten der Veranstaltung

Die ADAC Travel & Event Mittelrhein GmbH, im Folgenden als Veranstalter bezeichnet, richtet für das Jahr 2023 das Benefizrennen "Kohle für's Ahrtal e.V." aus. Im Rahmen des Rennens werden sechs separate Wertungen durchgeführt.

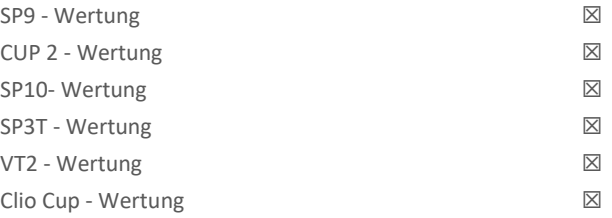

## <span id="page-3-3"></span>..2 Name des Veranstalters/Promoters, Adresse und Kontaktdaten

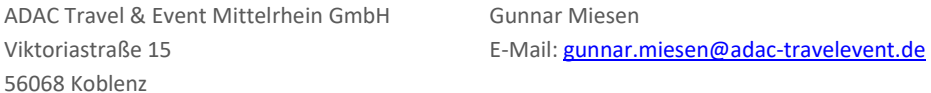

## <span id="page-3-4"></span>..3 Serienkoordinator / Sportliche Ausrichtung

Gunnar Miesen Serienkoordinator Viktoriastraße 15 56068 Koblenz + 49 261 1303 130 [gunnar.miesen@adac-travelevent.de](mailto:gunnar.miesen@adac-travelevent.de) 

## <span id="page-3-5"></span>..4 Liste der Offiziellen (permanente Sportwarte)

Rennleiter: Dominik Ramb Sportkommissar: Werden im Briefing-Dokument gelistet.

#### <span id="page-3-6"></span>..5 Verwendete Simulation

Im Rahmen der Serie wird die Simulation iRacing verwendet.

## <span id="page-3-7"></span>o Bestimmungen der Serie

## <span id="page-3-8"></span>..1 Offizielle Sprache

Die offizielle Sprache ist Deutsch. Nur der deutsche Reglementtext ist verbindlich. Englische Übersetzungen dienen lediglich der Integration internationaler Teilnehmer/-innen.

## <span id="page-3-9"></span>..2 DMSB – Rundstreckenreglement für SimRacing 2021

Grundlage für alle Serien/Veranstaltungen von Simracing Deutschland ist das DMSB – Rundstreckenreglement für SimRacing 2021. Einzelne Art. sind in der Serienausschreibung und/oder Verhaltens- & Strafenkatalog gesondert geregelt.

## <span id="page-3-10"></span>..3 Verhaltens- & Strafenkatalog

Der Verhaltens- & Strafenkatalog ist die Grundlage für Entscheidungen Rennleitung.

## <span id="page-4-0"></span>..4 Verantwortlichkeit, Änderungen der Ausschreibung, Absage der Veranstaltung

Die Teilnehmer nehmen auf eigene Gefahr an der Veranstaltung teil. Sie tragen die alleinige zivil- und strafrechtliche Verantwortung für alle von ihnen verursachten Schäden, sofern kein Haftungsausschluss gemäß dieser Ausschreibung vereinbart ist. Grundsätzlich darf die Ausschreibung nur vom Serienausschreiber und der genehmigenden Stelle geändert werden. Nach Genehmigung der Ausschreibung/Veranstaltung können Änderungen in Form von Bulletins lediglich durch den Serienkoordinator oder den sportlichen Ausrichter vorgenommen werden. Dies ist jedoch nur zulässig, wenn es aus Gründen der Sicherheit, höherer Gewalt, aufgrund behördlicher Anordnung notwendig ist, oder wenn die Änderung Angaben über Streckenlänge, Renndauer, Rundenzahl und Sportwarte betrifft oder offensichtliche Fehler in der Ausschreibung vorliegen.

Der Veranstalter behält sich das Recht vor, die Veranstaltung oder einzelne Wettbewerbe aus vorgenannten Gründen abzusagen oder zu verlegen, sofern der Kalender betroffen ist. Schadensersatz- oder Erfüllungsansprüche sind für diesen Fall ausgeschlossen.

## <span id="page-4-1"></span>o Nennungen

## <span id="page-4-2"></span>..1 Nennungen, Nennungsschluss und Teilnahmeverpflichtung

Die Teilnahme an der Veranstaltung erfolgt per Online-Nennung über das Portal von Simracing Deutschland. Die jeweilige Nennung erfolgt als Team in den Klassen SP9, CUP2, SP10, SP3T, VT2 und Clio Cup. Die Nennung eines Teams mit mehreren Fahrzeugen ist sowohl Klassenintern als auch Klassenübergreifend möglich. Die finale Nennungsbestätigung obliegt dem Veranstalter.

Der offizielle Nennungszeitraum startet am 16. November 2023 18:00 Uhr und endet am 24. November 2023. Auch nach Ablauf dieses Zeitraums sind Nennungen weiterhin möglich.

Der Veranstalter kann die Annahme einer Nennung ohne Angabe von Gründen ablehnen.

Die Bestätigungen für die Einschreibungen werden ab dem 25. November 2023 per Mail an die genannten Teamleiter versendet.

Die maximale Anzahl der zulässigen Fahrzeuge bei einer Veranstaltung ist auf 60 Stk. begrenzt. Die Nennungen werden in der Reihenfolge ihres Eingangsdatums bearbeitet. Voraussetzung für die Bearbeitung der Nennung ist jedoch der Eingang der Zahlung beim Verein "Kohle für's Ahrtal".

Die Nennung ist online über das Portal von Simracing Deutschland vorzunehmen. Link: [https://www.simracing-deutschland.de/iracing-serien/events/benefizrennen-enke-kohle-fuers-ahrtal](https://www.simracing-deutschland.de/iracing-serien/events/benefizrennen-enke-kohle-fuers-ahrtal-ev/einschreibeformular)[ev/einschreibeformular](https://www.simracing-deutschland.de/iracing-serien/events/benefizrennen-enke-kohle-fuers-ahrtal-ev/einschreibeformular) 

Der Veranstalter behält sich das Recht vor, das Benefizrennen "Kohle für's Ahrtal e.V." bei weniger als 30 angemeldeten Teams nicht durchzuführen.

#### <span id="page-4-3"></span>Nenngebühr pro Team (Spende an den Verein Kohle für's Ahrtal e.V.)

Das Nenngeld für die Veranstaltung muss nach Erhalt der Nennungsbestätigung an den Verein 'Kohle für's Ahrtal e.V.' überwiesen werden.

Weitere Informationen zur Spendenabwicklung findet ihr unter folgendem Link: https://kohlefuersahrtal.de/jetzt-spenden/

Schickt uns anschließend einen Screenshot der Spende per Mail an: gunnar.miesen@adac-travelevent.de

Das Nenngeld, das als Spendenbeitrag gilt, beträgt mindestens 30,00 EURO pro Team und Fahrzeug. Möchtet ihr mehr spenden liegt das in eurem Ermessen.

Sollte eine angenommene Nennung seitens des Teams abgesagt oder (teilweise) nicht in Anspruch genommen werden, erfolgt keine (Teil-)Rückerstattung.

## <span id="page-4-4"></span>..2 Bestimmungen zu einzelnen Prädikaten/Wertungen

#### <span id="page-4-5"></span>SP9 - Wertung

Teams müssen keinen speziellen Nachweis erbringen, um in den Klasse SP9 zu starten.

#### <span id="page-5-0"></span>Porsche 911 GT3 CUP (CUP2) – Wertung

Teams müssen keinen speziellen Nachweis erbringen, um in den Klasse CUP2 zu starten.

#### <span id="page-5-1"></span>SP10 – Wertung

Teams müssen keinen speziellen Nachweis erbringen, um in den Klassen SP10 zu starten.

#### <span id="page-5-2"></span>SP3T – Wertung

Teams müssen keinen speziellen Nachweis erbringen, um in den Klassen SP10 zu starten.

#### <span id="page-5-3"></span>VT2 – Wertung

Teams müssen keinen speziellen Nachweis erbringen, um in den Klassen VT2 zu starten.

#### <span id="page-5-4"></span>Clio Cup – Wertung

Teams müssen keinen speziellen Nachweis erbringen, um in den Klassen Clio Cup zu starten.

## <span id="page-5-5"></span>..3 Teamleiter / Teams / Teilnehmer

Sollte ein Team aus beliebigen Gründen nicht an der Veranstaltung teilnehmen können, ist es dazu verpflichtet, dieses unmittelbar dem Veranstalter mitzuteilen.

## <span id="page-5-6"></span>Teamleiter

Der Teamleiter trägt die Hauptverantwortung für sein gemeldetes Team. Jegliche Änderungen dürfen ausschließlich über ihn vorgenommen werden.

Ein Teamleiter kann sowohl die Rolle des Teamleiters als auch die des Fahrers in seinem Team übernehmen. Zusätzlich darf ein Teamleiter auch Fahrer in einem anderen Team sein.

Wichtige Informationen, wie z. B. Nennbestätigungen, Serverpasswort usw., werden dem Teamleiter per E-Mail übermittelt. Er ist dafür verantwortlich, diese Informationen an sein Team weiterzugeben.

#### <span id="page-5-7"></span>Teams

Teams sind dafür verantwortlich folgende Bestimmungen zwingend einzuhalten.

- 1. mit dem genannten Fahrzeug, Team & dazugehörigen iRacing Team-ID dem Server beizutreten Verstöße: Drive Through Penalty (Durchfahrtsstrafe) im Rennen
- 2. die vom Veranstalter bestätigte Startnummer zu verwenden
	- 1. Verstoß: 3x Penalty Points
	- 2. Verstoß: 10 Sekunden Stop & Hold Penalty im Rennen
- 3. das richtige Fahrzeugtemplate in iRacing auszuwählen damit die Startnummer korrekt dargestellt wird
	- 1. Verstoß: 3x Penalty Points
	- 2. Verstoß: 10 Sekunden Stop & Hold Penalty im Rennen

Ein Team sollte idealerweise aus zwei Fahrern bestehen, jedoch ist dies für das Benefizrennen nicht verpflichtend. Die Rennen können auch von Einzelfahrern ohne Fahrerwechsel absolviert werden.

Die Teams können das Fahrzeug nach eigenem Ermessen mit den gewünschten Fahrern besetzen.

#### <span id="page-5-8"></span>Teilnehmer / Driver line-up

Alle Teams sind verpflichtet ihre Einsatzfahrer für die Veranstaltung bis 4 Stunden vor dem Zeittraining zu nennen.

#### <span id="page-5-9"></span>Mindest- und Maximalfahrzeit für Fahrer

Für das Benefizrennen "Kohle für's Ahrtal e.V." gibt es keine Beschränkungen bezüglich der Fahrzeiten.

#### <span id="page-5-10"></span>..4 Startnummern

Die Startnummern können gemäß den folgenden Startnummern je Klasse ausgewählt werden:

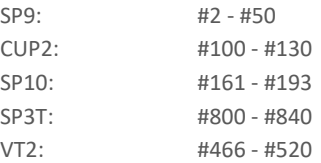

Clio Cup: #550 - #620

#### <span id="page-6-0"></span>o Lizenzen

Keine Lizenzen erforderlich

## <span id="page-6-1"></span>o Versicherung

Keine Versicherung erforderlich.

## <span id="page-6-2"></span>o Veranstaltung

#### <span id="page-6-3"></span>..1 Veranstaltungskalender

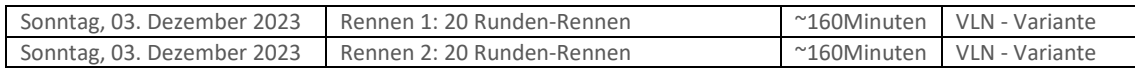

#### <span id="page-6-4"></span>..2 Zeitplan

Veranstaltungen (Samstag)

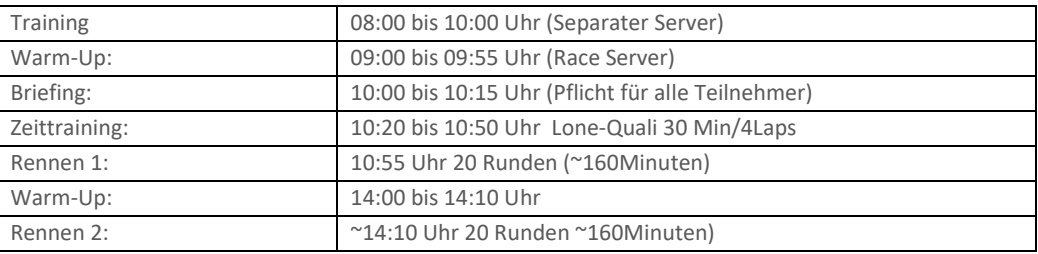

## <span id="page-6-5"></span>..3 Maximale Gridgröße / Warteliste / Gaststart

## <span id="page-6-6"></span>Gridgröße

Die maximale Starterfeldgröße beträgt 60 Fahrzeuge, die vorgesehene Klassenverteilung ist wie folgt.

- SP9: 16 Fahrzeuge
- CUP2: 12 Fahrzeuge
- SP10: 11 Fahrzeuge
- SP3T: 7 Fahrzeuge
- VT2: 7 Fahrzeuge
- Clio Cup: 7 Fahrzeuge

Von den 60 zur Verfügung stehenden Startplätzen werden 50 Startplätze via Nennung vergeben. Die Restlichen zehn Startplätze sind dem Veranstalter in Form von Wildcard vorbehalten. In den Klassen SP9 und SP10 stehen verschiedene Fahrzeughersteller zur Auswahl. Der Veranstalter ist darauf bedacht eine ausgeglichene Vielfalt der jeweiligen Hersteller abzubilden.

Der Veranstalter behält sich vor, die Maximalanzahl der Startgruppen anzupassen.

Ist die maximale Anzahl an Teams erreicht, wird eine Warteliste gebildet.

Sollte die maximale Gridgröße nicht erreicht sein, hat der Veranstalter die Möglichkeit mehr als zehn Wildcards nach eigenem Ermessen zu vergeben.

## <span id="page-6-7"></span>..4 Durchführung der Wettbewerbe

Alle Formate werden:

☒ online durchgeführt ☐ zentral durchgeführt ☐ dezentral in Simulatoren Center durchgeführt, welche online miteinander verbunden sind

#### <span id="page-7-0"></span>Training

Es gibt sowohl offizielle Trainings-Server, die vom Veranstalter bereitgestellt werden, als auch privat gehostete Trainings-Server.

Es werden vom Veranstalter mindestens drei solcher Trainingsserver in der Veranstaltungswoche bereitgestellt. Die Termine hierfür werden im Briefing-Dokument bekanntgegeben.

#### <span id="page-7-1"></span>Anwesenheitspflicht - Rennserver

Alle Teams sollten sich am Veranstaltungstag bis spätestens 09:30 Uhr auf dem Rennserver registrieren und diesem beitreten. Nur so kann gewährleistet werden, dass alle Teams am Rennen teilnehmen können.

#### <span id="page-7-2"></span>Zeittraining (Qualifying) für die Startaufstellung das Rennen 1

Das Zeittraining wird im sogenannten Lone-Quali-Modus durchgeführt. Die Lone-Quali-Session dauert 30 Minuten, und jedes Team hat bis zu vier Versuche (4 Runden) zur Verfügung, um eine gültige Rundenzeit zu erzielen. Es gelten iRacing Rahmenbedingungen und strafen.

Es gibt kein verpflichtende Mindestfahrzeit im Qualifying. Fahrer oder Teams, die keine Runde im Qualifying absolvieren, starten am Ende ihrer Fahrzeugklasse, sind jedoch startberechtigt. Wenn mehrere Teams keine oder keine vollständige Runde im Qualifying erzielen, wird die Startposition innerhalb der jeweiligen Startgruppe von der Simulation festgelegt.

Während des Zeittrainings darf das Fahrzeug durch Betätigen der ESC-Taste verlassen werden, und das Zeittraining kann anschließend wieder aufgenommen werden.

Aus dem Ergebnis des Zeittrainings resultiert die Positionierung in der Startaufstellung für das erste Rennen.

#### <span id="page-7-3"></span>Startaufstellung das Rennen 2

Die Platzierung im ersten Rennen bestimmt die Startposition für das zweite Rennen.

#### <span id="page-7-4"></span>Einführungsrunde / Formationsrunde Rennen 1

Die Einführungs-/Formationsrunde wird in vier (4) Startgruppen absolviert. Alle Fahrzeuge beginnen die Einführungsrunde auf der Fahrbahnseite, die durch das Ergebnis des Zeittrainings und seitens iRacing bestimmt wird.

Die Startgruppe 1 (SP9 – Klasse) beginnt ihre Einführungsrunde zeitgleich mit dem PaceCar.

Alle nachfolgenden Startgruppen beginnen ihr Einführungsrunde in einem jeweiligen Abstand von ca. 100 Sekunden zu der jeweils schnelleren Startgruppe.

Die Rennleitung gibt mittels iRacing Textchat bekannt, zu welcher InGame Sim-Time die einzelnen Startgruppen ihre Einführungsrunde begonnen werden muss.

Startgruppe 1: SP9 Startgruppe 2: CUP2 Startgruppe 3: SP10 & SP3T Startgruppe 4: VT2 & Clio Cup

Die Sim-Time wird im Cockpit in der "Lap Time Black Box (F1)" dargestellt.

Bis zur Startfreigabe müssen die Pole-Setter der einzelnen Fahrzeugklassen eine konstante Geschwindigkeit zwischen 60 und 85 km/h fahren. Ein Überholen während der Einführungs-/Formationsrunde ist nur erlaubt, wenn ein Fahrzeug beim Verlassen der Startaufstellung verspätet war und die Fahrzeuge dahinter – um andere Fahrzeuge nicht zu behindern – ein Vorbeifahren nicht vermeiden konnten.

Fahrzeuge, die vom gesamten Fahrerfeld passiert werden, verbleiben am Ende des Starterfeldes und starten aus der letzten Position. Wenn mehr als ein Fahrzeug davon betroffen ist, müssen diese sich in der Reihenfolge am Ende des Feldes einreihen, in welcher die Startaufstellung verlassen wurde. Eine Veränderung der Position sowie plötzliche Richtungswechsel, u.a. zum Aufwärmen der Reifen ist verboten. In solchen Fällen obliegt es der Entscheidung des Rennleiters, den Start nicht freizugeben, eine weitere Einführungs-/Formationsrunde fahren zu lassen oder eine Strafe zu verhängen. Fahrer die aufgrund eines Defektes ihres Fahrzeuges in die Boxengasse einfahren, müssen sich an das Ende des Starterfeldes zurückfallen lassen.

Fahrzeuge, die aus der Box starten, dürfen die Boxengasse erst verlassen, nachdem ihre Startgruppe die Boxenausfahrt vollständig passiert hat.

Freibleibende Startplätze dürfen in der Einführungs- / Formationsrunde und beim Start nicht durch Aufrücken der anderen Fahrzeuge aufgefüllt werden. Freibleibende Startreihen werden jedoch durch Aufrücken der anderen Fahrzeuge geschlossen.

In der Einführungsrunde / Formationsrunde darf der Abstand zwischen den Fahrzeugen grundsätzlich nicht mehr als ca. drei (3) Fahrzeuglängen betragen.

Spätestens an der Bilstein Brücke am Ende der Döttinger Höhe müssen alle Fahrzeuge einer jeden Startgruppe eine geordnete und geschlossene 2x2 Formation einnehmen!

Startfahrer müssen den VoiceChat aktivieren, um ggf. Anweisungen der Rennleitung zu verstehen!

#### <span id="page-8-0"></span>Einführungsrunde / Formationsrunde Rennen 2

Für das zweite Rennen wird eine komplette Einführungsrunde auf der Nordschleife bis zur Döttinger Höhe im Single-File-Modus gefahren. Die Höchstgeschwindigkeit bis zur Döttinger Höhe ist für den Pole-Setter (SP9) auf 140 km/h festgelegt. Sobald die Döttinger Höhe erreicht wird, muss die Geschwindigkeit auf 60 km/h reduziert werden.

Während der Einführungsrunde werden die Startgruppen via Teamspeak Whisper separat sortiert. Nach Abschluss dieser Prozedur wird die Rennleitung via iRacing-Textchat die Startnummer des Fahrzeugs kommunizieren, das sich auf der Döttinger Höhe auf der rechten Fahrbahnseite einordnen soll; alle anderen Startnummern ordnen sich auf der linken Seite ein.

Beim Einfahren auf die Döttinger Höhe wird die 2x2-Formation gemäß der oben genannten Fahrbahnseite eingenommen. Die Rennleitung wird auf Höhe der Einfahrt für Touristenfahrten alle Startgruppen anhalten lassen. Im Anschluss wird die Prozedur der Formation Lap wie im ersten Rennen durchgeführt.

Die Einführungs-/Formationsrunde wird in vier (4) Startgruppen absolviert.

Alle Startgruppen beginnen ihre Einführungsrunde in einem jeweiligen Abstand von ca. 100 Sekunden zu der jeweils schnelleren Startgruppe.

Die Rennleitung gibt mittels iRacing Textchat bekannt, zu welcher InGame Sim-Time die einzelnen Startgruppen ihre Einführungsrunde begonnen werden muss.

Startgruppe 1: SP9 Startgruppe 2: CUP2 Startgruppe 3: SP10 & SP3T Startgruppe 4: VT2 & Clio Cup

Die Sim-Time wird im Cockpit in der "Lap Time Black Box (F1)" dargestellt.

Bis zur Startfreigabe müssen die Pole-Setter der einzelnen Fahrzeugklassen eine konstante Geschwindigkeit zwischen 60 und 85 km/h fahren. Ein Überholen während der Einführungs-/Formationsrunde ist nur erlaubt, wenn ein Fahrzeug beim Verlassen der Startaufstellung verspätet war und die Fahrzeuge dahinter – um andere Fahrzeuge nicht zu behindern – ein Vorbeifahren nicht vermeiden konnten.

Fahrzeuge, die vom gesamten Fahrerfeld passiert werden, verbleiben am Ende des Starterfeldes und starten aus der letzten Position. Wenn mehr als ein Fahrzeug davon betroffen ist, müssen diese sich in der Reihenfolge am Ende des Feldes einreihen, in welcher die Startaufstellung verlassen wurde. Eine Veränderung der Position sowie plötzliche Richtungswechsel, u.a. zum Aufwärmen der Reifen ist verboten. In solchen Fällen obliegt es der Entscheidung des Rennleiters, den Start nicht freizugeben, eine weitere Einführungs-/Formationsrunde fahren zu lassen oder eine Strafe zu verhängen. Fahrer die aufgrund eines Defektes ihres Fahrzeuges in die Boxengasse einfahren, müssen sich an das Ende des Starterfeldes zurückfallen lassen. Fahrzeuge, die aus der Box starten, dürfen die Boxengasse erst verlassen, nachdem ihre Startgruppe die Boxenausfahrt vollständig passiert hat.

Freibleibende Startplätze dürfen in der Einführungs- / Formationsrunde und beim Start nicht durch Aufrücken der anderen Fahrzeuge aufgefüllt werden. Freibleibende Startreihen werden jedoch durch Aufrücken der anderen Fahrzeuge geschlossen.

In der Einführungsrunde / Formationsrunde darf der Abstand zwischen den Fahrzeugen grundsätzlich nicht mehr als ca. drei (3) Fahrzeuglängen betragen.

Spätestens an der Bilstein Brücke am Ende der Döttinger Höhe müssen alle Fahrzeuge einer jeden Startgruppe eine geordnete und geschlossene 2x2 Formation einnehmen!

Startfahrer müssen den VoiceChat aktivieren, um ggf. Anweisungen der Rennleitung zu verstehen!

#### <span id="page-9-0"></span>Startfreigabe/Rennstart

Der Start zum Rennen erfolgt rollend in vier Startgruppen

Die Fahrzeuge haben sich, unter der Führung des Fahrzeugs auf der Pole Position in der jeweiligen Startgruppe, mit gleichbleibender Geschwindigkeit in einer geordneten und geschlossenen parallelen Formation in zwei Startreihen der Start-Area zu nähern.

Die Pole-Setter haben die vorgegebene Geschwindigkeit einzuhalten. Alle dahinterfahrenden Fahrzeuge haben sich dieser Geschwindigkeit anzupassen. Hierbei ist die Abstandsregelung zu beachten.

Der Rennstart erfolgt innerhalb der Start-Area.

Die Grüne flagge seitens iRacing ist zu ignorieren!

#### **Startfreigabe**

Die Startfreigabe der einzelnen Startgruppen (Fahrzeugklassen) erfolgt durch die Rennleitung via InGame Text-Chat-Befehl innerhalb der Start-Area.

#### **Text-Chat-Befehl**

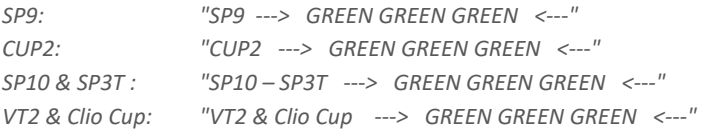

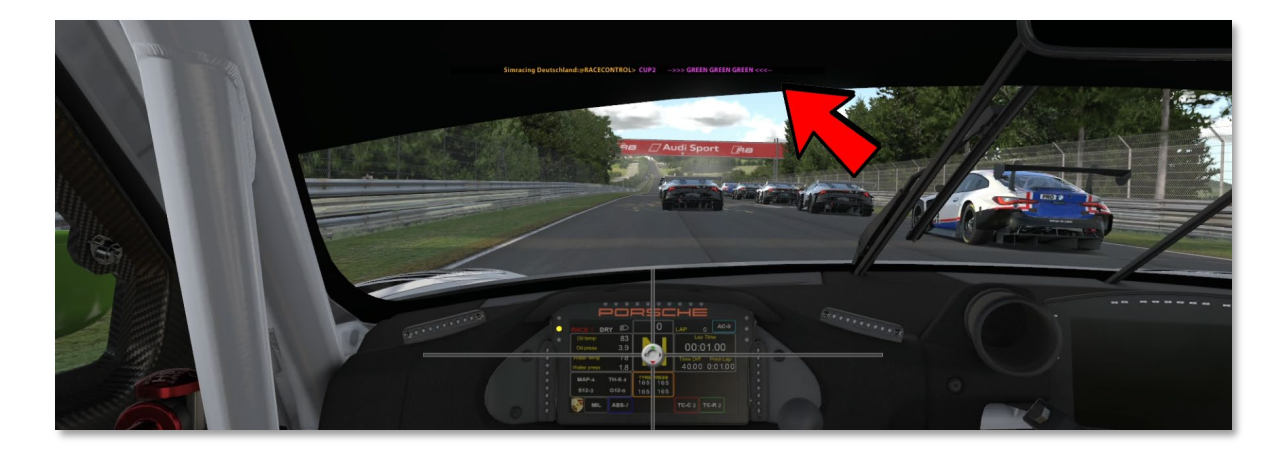

Sobald die Rennleitung den o.g. InGame Text-Chat-Befehl ausgibt, ist das Rennen für die Startgruppe freigegeben und die 2x2 Formation darf verlassen werden.

#### Ausnahme Regelung

Sollte es aufgrund technischer Probleme der Rennleitung nicht möglich sein, die o.g. Textchatbefehle auszugeben, erfolgt der Rennstart automatisch ab Ende der Start-Area durch das Führungsfahrzeug. Sobald der Polesetter das Ende der Start-Area erreicht, ist das Rennen für die Startgruppe freigegeben und es darf überholt werden.

#### Start-Area

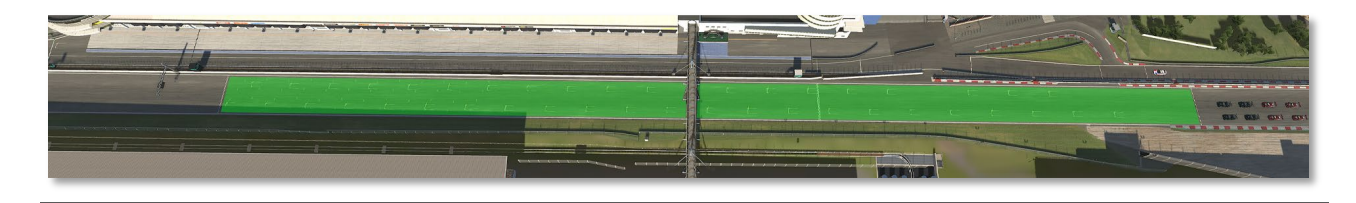

#### <span id="page-10-0"></span>Rennen 1

#### Rennlänge: 20 Runden

Das Ende des Rennens wird jedem Team durch Zeigen der Zielflagge bei Überfahren der Ziellinie angezeigt. Bei Erreichen der vorgeschriebenen Rundenzahl werden zunächst der Zeitschnellste und dann alle Nachfolgenden, unabhängig von deren bis dahin erreichten Rundenzahl, abgewinkt. Bei Rennen über eine Zeitdistanz wird abgewinkt, wenn nach Ablauf der Zeit der Führende die Ziellinie passiert.

Nach Abwinken des Führenden gilt in der Auslaufrunde Überholverbot gegenüber den Fahrzeugen, die sich noch im Rennen befinden und noch nicht abgewinkt sind. Die Ziellinie darf nur einmal überquert werden. Verstöße werden von der Rennleitung geahndet.

Die Ziellinie gilt nur auf der Strecke und nicht in der Boxengasse.

#### <span id="page-10-1"></span>Rennen 2

#### Rennlänge: 20 Runden, Einführungsrunde inklusive

Das Ende des Rennens wird jedem Team durch Zeigen der Zielflagge bei Überfahren der Ziellinie angezeigt. Bei Erreichen der vorgeschriebenen Rundenzahl werden zunächst der Zeitschnellste und dann alle Nachfolgenden, unabhängig von deren bis dahin erreichten Rundenzahl, abgewinkt. Bei Rennen über eine Zeitdistanz wird abgewinkt, wenn nach Ablauf der Zeit der Führende die Ziellinie passiert.

Nach Abwinken des Führenden gilt in der Auslaufrunde Überholverbot gegenüber den Fahrzeugen, die sich noch im Rennen befinden und noch nicht abgewinkt sind. Die Ziellinie darf nur einmal überquert werden. Verstöße werden von der Rennleitung geahndet.

Die Ziellinie gilt nur auf der Strecke und nicht in der Boxengasse.

#### <span id="page-10-2"></span>Rückkehr in die Boxengasse nach Rennende:

Es ist nicht erforderlich, dass Fahrzeuge nach dem Überqueren der Ziellinie mit eigener Motorkraft in die Boxengasse zurückkehren.

#### Verwendung der ESC-Taste:

Die Betätigung der ESC-Taste ist ausschließlich abseits der Ideallinie gestattet, um mögliche Kollisionen mit anderen Fahrzeugen nach dem Rennende zu vermeiden.

#### Verhalten nach dem Rennen:

Es ist strengstens untersagt, das Fahrzeug nach Rennende vorsätzlich zu beschädigen oder absichtlich Kollisionen mit anderen Fahrzeugen herbeizuführen. Verstöße gegen diese Regel werden mit einem höheren Strafmaß geahndet als reguläre Kollisionen während des Rennverlaufs. Die exakte Höhe des Strafmaßes liegt im Ermessen der Rennleitung und wird im Einzelfall festgelegt.

#### <span id="page-10-3"></span>Pflichtboxenstopp und Mindestboxenstandzeit

Jedes Team/Fahrzeug muss im Rennen zwei (2) Pflichtboxenstopp absolvieren. Die Mindestboxenstandzeit beträgt jeweils 30 Sekunden. Maßgeblich ist die Mindestboxenstandzeit, die im InGame Video-Timer dargestellt wird. Die Mindestboxenstandzeit gilt auch für die Joker-Regelung. Das Boxenstoppfenster öffnet mit dem Überfahren der Start/-Ziellinie nach dem Rennstart.

Unterschreitungen der Mindeststandzeit werden mit einer Stop-and-Go-Strafe (S/H Penalty) geahndet. Die Dauer der Strafe entspricht der Zeit, um die der Pflichtboxenstopp zu kurz war. Der Zeitindex wird stets auf volle Sekunden aufgerundet. Strafen, die im ersten Rennen nicht vollstreckt werden konnten, können im zweiten Rennen ausgesprochen werden oder in eine Zeitersatzstrafe von 35 Sekunden umgewandelt werden. Diese werden im Rennergebnis entsprechend berücksichtigt.

Nicht Durchführen eines oder mehrerer Pflichtboxenstopps wird mit einer Disqualifikation geahndet.

#### <span id="page-11-0"></span>Fahrerwechsel

Ein Online-Fahrerwechsel während des Rennens ist optional und nicht verpflichtend.

#### <span id="page-11-1"></span>Boxengasse

Innerhalb der Boxengasse muss der Fahrer in der Fast Lane bleiben, bis er sich zwei Wagenlängen vor seiner Box befindet. Es ist verboten, den Hintermann absichtlich zu blockieren oder abseits des eigenen Boxenplatzes stehen zu bleiben. Verstöße können von der Rennleitung bestraft.

Das Bewegen von Fahrzeugen mit eigener Motorkraft entgegen der Fahrtrichtung ist für maximal eine Wagenlänge erlaubt. Beim Verlassen der eigenen Box fährt jeder Fahrer sofort in die Fast Lane und folgt dieser bis zu dem Teil der Strecke, an dem das Einfädeln auf die Rennstrecke wieder erlaubt ist. Sollten sich beim Auffahren auf die Rennstrecke andere Fahrzeuge von hinten nähern, darf der Fahrer erst dann wieder auf die Ideallinie fahren, wenn er das Renntempo erreicht hat und keine anderen Fahrer behindert.

Das Reifenaufwärmen in Form von Burnouts ist verboten. Ausnahme ist das Losfahren vom eigenen Boxenplatz.

#### <span id="page-11-2"></span>Reifenwechselpflicht

Es besteht keine Reifenwechselpflicht.

#### <span id="page-11-3"></span>Richtlinien für die Verwendung von FastRepair(s) (FR)

Die Anzahl der FastRepair ist wie folgt

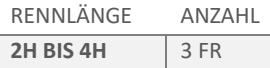

Für jeden verwendeten FastRepair muss eine Durchfahrtsstrafe in der darauffolgenden Runde zu absolviert werden. Jedes Team ist dafür verantwortlich, die Durchfahrtsstrafe eigenständig und in der darauffolgenden Runde zu absolvieren. Eine FastRepair Strafe darf nicht mit einem Boxenstopp verbunden werden. Ausgenommen sind hierbei verunfallte Fahrzeuge, die einen weiteren FastRepair anwenden müssen. Die FastRepair-Strafe verschiebt sich dann jeweils um eine Rennrunde.

Wird ein FastRepair unbeabsichtigt verwendet oder durch die Simulation nicht angerechnet, ist die Durchfahrtsstrafe gleichermaßen zu absolvieren.

Die Rennleitung prüft alle Teams während und nach dem Rennen.

#### Melden von FastRepair (FR-Report)

Ein FastRepair muss nicht gemeldet werden.

#### FastRepair Nachweis

Ein Nachweis über nicht verwendete FastRepair muss grundsätzlich nicht erbracht werden. Sollte jedoch ein Team behaupten einen FastRepair nicht verwendet zu haben, ist es in der Nachweispflicht gegenüber der Rennleitung

## <span id="page-11-4"></span>..5 Zugelassen Fahrzeuge / Fahrzeugklassenwechsel

#### <span id="page-11-5"></span>Fahrzeugklassen/Fahrzeuge

Es kommt eine SRD-BOP zur Anwendung. Anpassungen der Balance of Performance (BOP) können zu jedem Zeitpunkt vom Veranstalter vorgenommen werden.

Änderungen der BOP werden im Briefing-Dokument bekanntgegeben. Die Einstufung der Fahrzeuge kann bis zu 24 Stunden vor der Veranstaltung angepasst werden.

Jedes Team kann den gewünschten Fahrzeugtyp aus der folgenden Fahrzeugliste für die gesamte Rennserie auswählen.

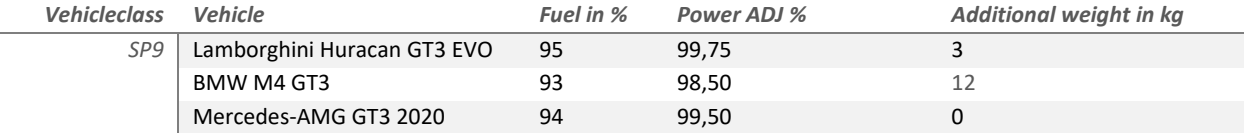

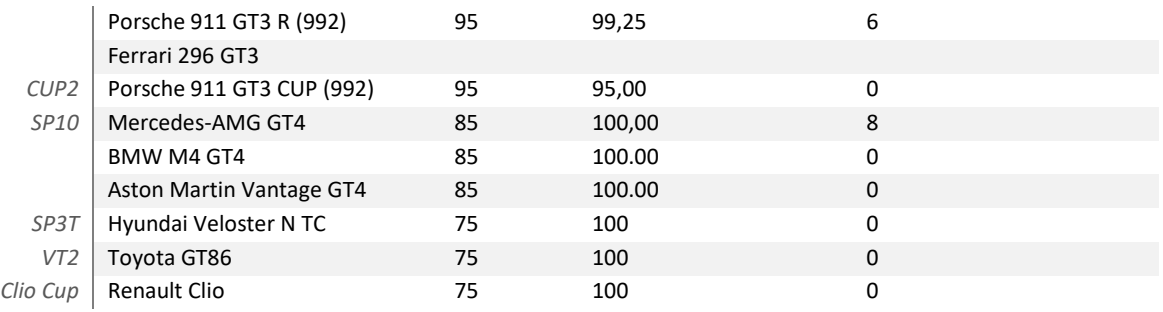

#### <span id="page-12-0"></span>Fahrzeugsetup und Fahrzeugeinstellungen

Keine Einschränkungen

## <span id="page-12-1"></span>..6 Wertung

Sieger ist das Team, das die vorgesehene Distanz mit seinem Fahrzeug in der kürzesten Zeit oder die längste Distanz in der vorgeschriebenen Zeit unter Berücksichtigung aller eventueller Strafen zurückgelegt hat.

## <span id="page-12-2"></span>..7 Private Trainings und Tests

Private Trainings und Tests sind erlaubt.

## <span id="page-12-3"></span>..8 Fahrerbesprechung (Briefing)

<span id="page-12-4"></span>Fahrerbesprechung (Briefing)

Das Briefing findet im Teamspeak von Simracing Deutschland statt und wird von der sportlichen Leitung des Benefizrennen Kohle für's Ahrtal e.V. in Verbindung mit dem Vorsitzendem der Rennkommission durchgeführt.

Zugangsdaten Teamspeak Server-Adresse: ts.simracing-deutschland.de Passwort: abtabt

Bei der Fahrerbesprechung sollten grundsätzlich alle Fahrerinnen und Fahrer teilnehmen. Es ist jedoch ausreichend, wenn mindestens ein Fahrer bzw. ein Teamvertreter anwesend ist. Es ist verpflichtend, dass im Teamspeak vor jedem Namen des Fahrers bzw. des Teamvertreters die Startnummer vor dem realen Vor- und Nachnamen angezeigt wird.

Alle Teilnehmer müssen während des Fahrerbriefings stummgeschaltet sein und der Fahrerbesprechung aufmerksam folgen.

Das Fahrerbriefing findet ausschließlich auf Deutsch statt.

Es wird für jedes Wertungsrennen eine gesondertes Briefing-Dokument veröffentlicht. Bestimmungen, die im Briefing-Dokument aufgeführt sind oder in der Fahrerbesprechung kommuniziert werden, sind für alle Teilnehmer verbindlich und strikt einzuhalten.

Während der Fahrerbesprechung ist das Fahren auf dem Offiziellen Rennserver verboten.

Nach der Fahrerbesprechung müssen alle Teilnehmer in ihren dafür vorgesehen Team-Channel wechseln.

## <span id="page-12-5"></span>..9 Protest / Rennleitung / Sichtungsbereiche / Strafen /Strafenkatalog

<span id="page-12-6"></span>Protest

Proteste können während dem Rennen, aber bis spätestens 15 Minuten nach dem Zieleinlauf eines Wertungsrennens über das entsprechende Onlineformular eingereicht werden. Die Protestfrist für einzelne Vorfälle beträgt 30 Minuten. Proteste, die nach den o.g. Protestfristen eingesendet werden, können nicht mehr bearbeitet werden. Proteste, welche nach dieser Frist eingereicht werden, gelten als unzulässig. Das Protestformular ist vollständig und korrekt auszufüllen.

Proteste können nur von einem direkt am Vorfall beteiligten Team gemeldet werden. Proteste von unbeteiligten Teams sind unzulässig.

Der Protest muss zwingend die genaue Current Time (CT) enthalten.

#### <span id="page-13-0"></span>Rennleitung / Sichtungsbereiche

Die Rennkommission besteht mindestens aus dem Rennleiter und einem Sport Kommissar. Es findet eine Bewertung von Vorfällen während der Rennen (Live Rennkommission) statt.

#### <span id="page-13-1"></span>Strafen

Strafen dürfen erst nach dem Rennstart (Ende der erster Rennrunde) absolviert werden. Alle von der Rennleitung /Simulation ausgesprochenen Strafen müssen grundsätzlich innerhalb von drei (3) Runden absolviert werden.

#### Ausnahmen

Ausnahmen sind immer direkte Anweisungen der Rennleitung, diese müssen unmittelbar Folge geleistet werden. Direkte Anweisungen können über Teamspeak (Voice) oder dem iRacing InGame Textchat übermittelt werden. Verstöße gegen direkte Anweisungen der Rennleitung führen unmittelbar zur Disqualifikation. Die Rennleitung behält sich weitere Sanktionen vor.

Ausschließlich Strafen, welche über die InGame Funktion mittels schwarzer Flagge vergeben werden, unabhängig ob von der Rennkommission oder der InGame Incident Regelung ausgesprochen, dürfen mit einem Boxenstopp kombiniert werden. Aufgrund der iRacing Rahmenbedingen wird automatisch eine zusätzliche Standzeit von 25 Sekunden addiert. Alle anderen Strafen, insbesondere Drive Through Penalties dürfen nicht mit einem Boxenstopp kombiniert werden!

## iRacing Strafen

Es gelten iRacing Rahmenbedingungen.

iRacing Strafen sind durch eine schwarze Flagge im Sichtfeld zu erkennen.

Wenn die schwarze Flagge aufgerollt angezeigt wird, weist dies auf eine Warnung hin und der Fahrer/in muss z. B. Abbremsen, um eine Strafe während der Session zu vermeiden.

Wenn die schwarze Flagge ausgeklappt angezeigt wird, bedeutet dies eine Strafe von iRacing oder der Rennkommission. Der Fahrer/in muss in seine Box zurückkehren, um die Strafe zu absolvieren.

iRacing oder die Rennleitung kann drei Arten von Strafen mit der schwarzen Flagge verhängen:

- A) Drive Trough: Diese Strafe erfordert, dass das bestrafte Team durch die Boxengasse fahren muss. Es darf nicht am Boxenplatz oder in der Boxenstraße angehalten werden.
- B) Stop-and- Hold: Diese Strafe erfordert, dass das bestrafte Team seine Box ansteuern muss und auf seinem Boxenplatz anhält. Die Simulation iRacing hält das Team für eine bestimmte Zeitdauer auf seinen Boxenplatz fest, bevor das Rennen wieder freigegeben wird.
- C) Disqualifikation

Wenn ein Team in einer Session von iRacing oder der Rennleitung mit einer Strafe (schwarze Flagge) belegt wird, muss dieses in die Box zurückkehren, um die Strafe zu verbüßen.

#### <span id="page-13-2"></span>Ablauf eines Boxengassenstarts

Teams, die ein Boxengassenstart absolvieren müssen, dürfen erst ihr Rennen aus der Boxengasse beginnen, wenn die gesamte Fahrzeugklasse, in der sie starten, an der Boxenausfahrtslinie vorbeigefahren ist. Das Team darf sich am Ende der Boxengasse, auf der rechten Fahrbahnseite aufstellen.

## <span id="page-13-3"></span>..10 Rechtswegausschluss und Haftungsbeschränkung

Bei Entscheidungen des Serienausschreibers, des Vorsitzenden der Rennleitung, oder des Veranstalters als Preisrichter im Sinne des § 661 BGB ist der Rechtsweg ausgeschlossen.

Aus Maßnahmen und Entscheidungen des Serienausschreibers können keine Ersatzansprüche irgendwelcher Art hergeleitet werden, außer bei vorsätzlicher oder grob fahrlässiger Schadensverursachung.

Die Teilnehmer nehmen auf eigene Gefahr an den Veranstaltungen teil. Bewerber und Fahrer erklären mit Abgabe dieser Nennung den Verzicht auf Ansprüche jeder Art für Schäden, die im Zusammenhang mit den Veranstaltungen entstehen und zwar gegen Simracing Deutschland, deren Organe und Geschäftsführer den Veranstalter, die Mitglieder der Reko und alle anderen Personen, die mit der Organisation der Veranstaltung in Verbindung stehen, außer für Schäden aus der Verletzung des Lebens, des Körpers oder der Gesundheit, die auf einer vorsätzlichen oder grob fahrlässigen Pflichtverletzung, auch eines gesetzlichen Vertreters oder eines Erfüllungsgehilfen des enthafteten Personenkreises beruhen, außer für sonstige Schäden, die auf einer vorsätzlichen oder grob fahrlässigen Pflichtverletzung, auch eines gesetzlichen Vertreters oder eines Erfüllungsgehilfen des enthafteten Personenkreises beruhen.

Der Haftungsausschluss wird mit Abgabe der Nennung allen Beteiligten gegenüber wirksam. Er gilt für Ansprüche aus jeglichem Rechtsgrund, insbesondere sowohl für Schadensersatzansprüche aus vertraglicher als auch außervertraglicher Haftung und auch für Ansprüche aus unerlaubter Handlung. Stillschweigende Haftungsausschlüsse bleiben von vorstehender Haftungsausschlussklausel unberührt.

## <span id="page-14-0"></span>..11 TV-Rechte/Werbe- und Fernsehrechte

Alle Copyrights und Bildrechte liegen beim Veranstalter, einschließlich der Bilder, die von Liveübertragungen des Benefizrennen Kohle für's Ahrtal e.V. übernommen werden.

Alle Fernsehrechte des Benefizrennen Kohle für's Ahrtal e.V., sowohl für terrestrische Übertragung als auch für Kabel- und Satellitenfernsehübertragung, alle Videorechte und alle Rechte zur Verwertung durch sämtliche elektronische Medien, einschließlich Internet liegen beim Serienausschreiber.

Jede Art von Aufnahmen, Ausstrahlung, Wiederholung oder Reproduktion zu kommerziellen Zwecken ist ohne schriftliche Zustimmung des Serienausschreibers verboten.

<span id="page-14-1"></span>Livestream Teilnehmer

Teams, die ihr Rennen live im Internet/TV übertragen, sind verpflichtet die vom Veranstalter zur Verfügung gestellten Fahrzeugtemplates (SkinPack) zu verwenden.

## <span id="page-14-2"></span>..12 Besondere Bestimmungen

 $\boxtimes$  Die Besonderen Serienbestimmungen sind in den Anhängen veröffentlicht.

 $\Box$  Es gibt keine weiteren Besonderen Serienbestimmungen.

# <span id="page-14-3"></span>O **TEIL 3 ANLAGEN/ ZEICHNUNGEN**

## <span id="page-14-4"></span>o Besondere Bestimmungen

## <span id="page-14-5"></span>..1 Werbung an Wettbewerbsfahrzeug

#### <span id="page-14-6"></span>Templates

Die Fahrzeugtemplates werden vom Veranstalter als Download bereitgestellt. Die auf den Vorlagen enthaltenen Sponsoren/Partner dürfen grundsätzlich nicht in Position und Größe verändert werden. Der Veranstalter hat die Möglichkeit, die Pflichtsponsoren auf den Fahrzeugen zu ändern. Alle Teams sind dazu verpflichtet, die Änderung umzusetzen und die Fahrzeugtemplates fristgerecht im SRD-Portal hochzuladen.

#### <span id="page-14-7"></span>o Fristen:

Fahrzeuglackierungen (Skins) müssen bis zum 29. November 2023 18:00 Uhr im SRD-Portal hochgeladen werden.

#### <span id="page-14-8"></span>Richtlinien für die Templates

Für die Pflichtsponsoren des Benefizrennen Kohle für's Ahrtal e.V. gilt, dass diese zu keiner Zeit:

- verschoben werden,
- in Größe oder Format geändert werden,
- von anderen Grafiken überdeckt oder in der Sichtbarkeit eingeschränkt werden,
- farblich geändert werden
- ausgeblendet werden und müssen, so wie in den Templates vorgegeben, sichtbar im Fahrzeugdesign verbleiben.

! Das Windscreen Banner muss ausschließlich den Logoschriftzug des Hauptsponsors enthalten. Weitere Werbung ist auf den Scheiben nicht gestattet.

#### <span id="page-15-0"></span>Eigene Logos / eigenes Design

Eigene Logos und eigene Designs sind zulässig und ausdrücklich erwünscht. Es gilt jedoch die o.g. Vorgaben zu beachten. Für die verwendeten Logos muss eine Genehmigung der entsprechenden Unternehmen vorliegen. Durch das Anbringen der Logos auf dem verwendeten Fahrzeug bestätigt der Teilnehmer, dass diese Genehmigungen vorliegen. Im Schadensfall haftet der Teamleiter. Der Serienausschreiber haftet nicht für mögliche Ansprüche Dritter.

Sämtliche Designs oder Schriftzüge, welche eine Verbindung zu parteipolitischen, pornographischen oder fremdenfeindlichen Inhalten assoziieren, sind verboten und führen zum Ausschluss aus der Serie.

#### Teambezogene Sponsoren/Partner

Der Veranstalter hat die Möglichkeit das Teamlogo des jeweiligen Teams im Livestream darzustellen. Die Vorlagen werden vom Veranstalter als Download bereitgestellt.

#### Beispielbild OnBoard

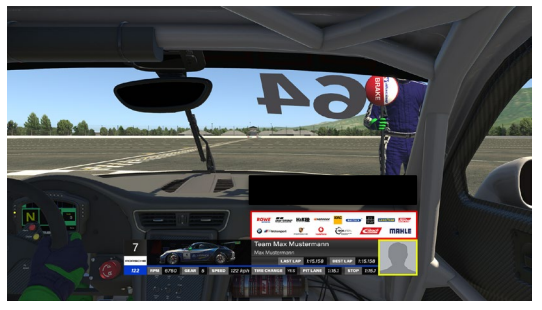

Hierfür müssen folgende Bedingungen erfüllt sein.

- Das Team muss mit seiner genannten iRacing Team ID und Startnummer den Rennserver beitreten.
- Die Vorlage muss richtig abgespeichert und benannt sein.

## <span id="page-15-1"></span>..2 Kommunikation & Zoom-Meeting

#### <span id="page-15-2"></span>Teamspeak

Das VOIP Kommunikationssystem Teamspeak ist verpflichtend für alle aktiven Teilnehmer zu verwenden. Ab der Fahrerbesprechung ist Anwesenheit Pflicht für alle aktiven Teilnehmer im Teamspeak von Simracing Deutschland. Teamspeak Bestimmungen

Alle Teilnehmer müssen ihren realen Vor-/ Zuname im TS verwenden. Weiterhin ist es verpflichtend, die Startnummer vor dem realen Namen zu platzieren.

Beispiel: #14 Max Mustermann

#### Zugangsdaten

Adresse: ts.simracing-deutschland.de Port: leer lassen Passwort: abtabt

Die Kommunikation mit allen Teams ist unerlässlich und muss gewährleistet sein.

#### <span id="page-15-3"></span>Discord

Für das Benefizrennen nutzen wir den Discord-Server von Simracing Deutschland, der primär der Kommunikation zwischen Teams und Fahrern dient.

Obwohl die Verantwortlichen, Gunnar Miesen und Ricardo Edelmann, keine offiziellen Dokumente über Discord teilen, wird im Kanal "useful-information" darauf hingewiesen, wenn Informationen per E-Mail versandt wurden. Offizielle Dokumente werden ausschließlich per E-Mail an die Teamleiter gesendet.

#### Discord Link[: https://discord.gg/NSb5tXJ](https://discord.gg/NSb5tXJ)

#### <span id="page-16-0"></span>Streaming - Zoom-Meeting

Wir bieten ein Zoom-Meeting für eine Livestream-Präsenz an. Die Teilnahme an diesem Zoom-Meeting ist freiwillig und nicht verpflichtend. Die Teilnehmer/-innen erklären sich damit einverstanden, dass das von ihrer Webcam übertragene Bild für Streaming-Zwecke verwendet wird.

Folgende Bedingungen sind zwingend einzuhalten: Name: Startnummer und Fahrername Beispiel: 00 Max Mustermann Mikrofon: Muten

<span id="page-16-1"></span>Live InGame-Chat (iRacing)

#### **InGame Chat**

Mit Beginn der Fahrerbesprechung ist das Chatverbot (Text/Voice) einzuhalten. Ausnahme ist Pass Left / Pass Right & Pit-In im Text Chat.

#### **InGame Voice Chat**

Die InGame VoiceChat-Funktion muss eingerichtet und aktiviert sein.

## <span id="page-16-2"></span>..3 Safety-Car

Es kommt kein Safety-Car zum Einsatz.

## <span id="page-16-3"></span>..4 Disziplinarische Maßnahmen

Alle Teilnehmer sind zu sportlichem, fairen Verhalten verpflichtet. Sie müssen sich das Handeln oder Unterlassen ihrer Hilfspersonen (Betreuer, Teammitglieder, usw.) zurechnen lassen. #myraceisfairplay

## <span id="page-16-4"></span>..5 Wetter / Tageszeit / Streckenbeschaffenheit

## <span id="page-16-5"></span>Wetter

Das Wetter ist in Training, Qualifying und Rennsession dynamisch eingestellt.

<span id="page-16-6"></span>InGame Datum & Uhrzeiten

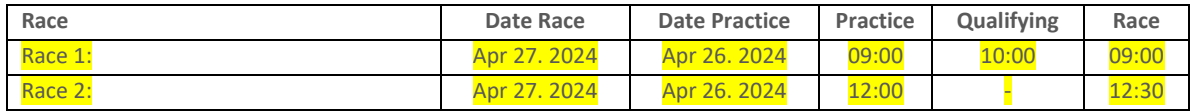

## <span id="page-16-7"></span>Streckenbeschaffenheit

Adjust Track Condition (Automatically clean marbels): Dynamisch Starting Track State: 61% Carry over track state from previous sessions: Ja

## <span id="page-16-8"></span>..6 Incident Limit

Es gelten die iRacing Rahmenbedingungen und Strafen. Rennen

Die erste Stop-and-Hold Penalty wird mit dem 30. INC ausgesprochen. Die Strafe wird von der Simulation ausgesprochen. Jede weitere Stop-and-Hold Penalty erfolgt nach 5 INC. Die Rennleitung behält sich vor, die INC Limits je nach Fahrweise und Umgang miteinander sowohl nach oben, als auch nach unten anzupassen.

## <span id="page-17-0"></span>..7 Flaggenregeln

## <span id="page-17-1"></span>Blaue Flagge

Mit einer geschwenkten blauen Flagge wird dem Fahrer angezeigt, dass er überholt oder überrundet wird. Sie hat während des Trainings / Qualifyings und des Rennens unterschiedliche Bedeutungen:

#### <span id="page-17-2"></span>o Während des Trainings / Qualifying:

Die Flagge zeigt dem Fahrer an, dass sich ein schnelleres Fahrzeug nähert und dabei ist, den Fahrer zu überholen.

#### <span id="page-17-3"></span>o Während des Rennens:

Ein zu überrundender Fahrer, dem blaue Flaggen angezeigt werden, muss bei der nächst sicheren Möglichkeit dem hinter ihm fahrenden Fahrzeug das Überrunden ermöglichen.

Ein Fahrer, der blaue Flaggen augenscheinlich in systematischer Art und Weise ignoriert oder wiederholt offensichtlich blaue Flaggen missachtet, kann mindestens mit einer Wertungsstrafe bestraft werden.

## <span id="page-17-4"></span>..8 STRAFPUNKTE + STRAFPUNKTE-KONTO

Verstöße gegen das Reglement und speziell durch fahrlässiges oder rücksichtsloses Verhalten verursachte Vorfälle auf der Rennstrecke können durch die Rennleitung mit Strafpunkten und weiteren Strafen wie Start aus der Box oder Durchfahrtsstrafen geahndet werden.

Weitere Strafen werden beim nächsten Start berücksichtigt. Alle Strafpunkte werden auf dem Strafpunktekonto (SPK) des jeweiligen Teams gesammelt. Diese sind in der offiziellen Auswertung unter Spalte Strafen und Konto (Spalte Strafen = Strafpunkte) (Spalte Konto = Strafpunktekonto) ersichtlich. Strafpunkte-Konto (SPK)

Bei Erreichen von 10 Strafpunkten erhält das Team automatisch gemäß Verhaltens- und Strafenkatalog eine Stop and Go Penalty von 30 Sekunden für das nächste Wertungsrennen. Das SPK wird nach absitzen dieser Strafe genullt. Das SPK setzt sich aus Strafen aus den Rennen zusammen. Der Abbau der Punkte ist nur über den unten genannten Ablauf möglich.

## <span id="page-17-5"></span>..9 Teamnamen Bestimmungen

Die Gesamtlänge des Teamnamens darf 24 Zeichen, einschließlich aller Satzzeichen, nicht überschreiten.

## <span id="page-17-6"></span>..10 iRacing Server Einstellungen

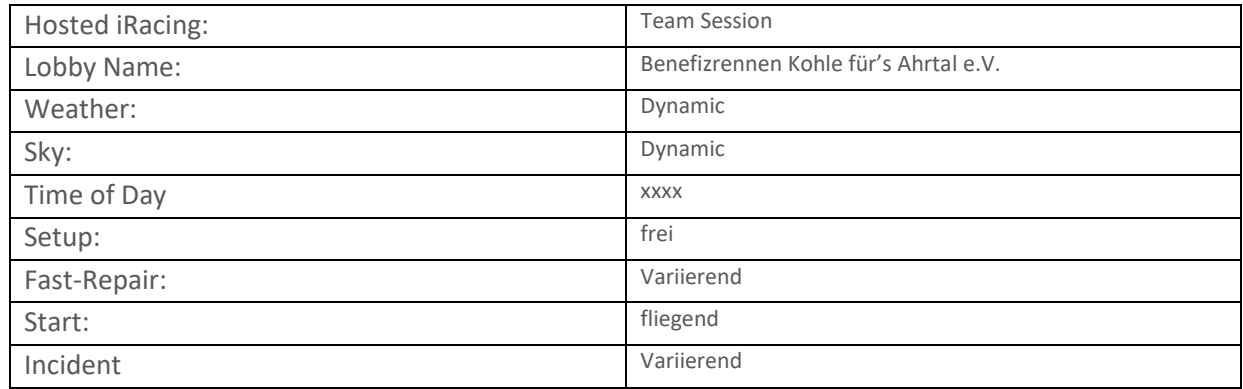

# <span id="page-17-7"></span>O **SALVATORISCHE KLAUSEL**

Sollten einzelne Bestimmungen dieses Regelwerkes undurchführbar sein bzw. undurchführbar werden, so wird dadurch die Wirksamkeit des Regelwerkes im Übrigen nicht berührt. Die vorstehende Bestimmung gilt entsprechend für den Fall, dass sich das Regelwerk als lückenhaft erweist.